# **C**言語ヘッダからの**ATS**言語関数シグニチャの自動生成と段 階的な線形型の導入

岡部 究 <sup>1</sup>

#### <sup>1</sup> 理化学研究所 計算科学研究機構

#### kiwamu@debian.or.jp

概 要 C 言語を用いた低レベルなプログラミングにおいてメモリ破壊やリソースリー クはやっかいな問題です。C 言語の代替として ATS 言語を採用し、線形型を用いてメモ リアクセス権限やリソース生存範囲を表明することで、これらの違反をコンパイル時検 査できることが知られています。しかし既存の C 言語コード資産の上で ATS 言語実装 を動かすには、当該 C 言語関数を ATS 言語にインポートする必要がありました。本論 文では、この明らかに人為的なミスを誘発するプロセスをコード生成によって自動化す る c2ats というツールを提案します。さらに、自動生成された関数シグニチャを使って 危険な ATS コードを作成した後、当該関数シグニチャに手動で線形型を導入すること で、段階的に ATS コードの安全性を向上できることを示します。

### **1** はじめに

近年プログラミング言語の進化はめざましく、ガベージコレクション/型推論/関数型プログラミ ングのような機能をそなえた言語を用いて高い生産性で安全なアプリケーションを作ることが可能 になりました。しかし組み込み開発におけるハードウェアに近い領域でのプログラミングでは C 言 語を用いた開発を余儀なくされています。C 言語を用いた場合、その設計はバッファオーバフロー のようなメモリ破壊やリソースリークのような不具合を容易にひきおこします。また C 言語の機能 は一般的な関数型言語よりも貧弱であり、代数的データ型のような今日一般的な機能でさえ使うこ とができません。

この大きな課題に対して様々な手法が提案されています。1 つ目は静的コード解析 [1] と呼ばれる 手法で、C 言語コードをそのまま静的解析して不正なメモリ使用やリソースリークを防止します。 しかしこのような解析器は多くのフォールスポジティブ (誤検知) やフォールスネガティブ (見逃し) を誘発してしまいます。またこの手法では設計基盤に C 言語を使っているため、C 言語と同等の型 表現しか使うことができません。

2 つ目は C 言語のコード中に表明を手動で注入して、その表明を静的に検証する方法 [2][3] です。 1 つ目の手法と異なり、この手法を用いることでメモリの不正使用やリソースリークを正確に検出 できます。しかし当然この手法でも C 言語と同等の型表現しか使うことができません。

3 つ目は低レベルプログラミング向けに C 言語ではない新しい言語を導入する手法 [4][5] です。そ の新しい言語の機能を使うことで、メモリの不正使用やリソースリークを正確に検出でき、さらに 型推論やより豊かな型表現を使うことも可能になります。しかし既存の C 言語資産と協調動作をす る場合には C 言語関数を当該言語にインポートする必要があります。このインポートは主に手動で 行なわれるため人為的なミスを誘発する可能性があります。

本論文では上記 3 つ目の手法の具体例として ATS 言語を紹介した後、この手法が持つ問題点を 解決するために当該インポートをコード生成によって自動化する c2ats というツールを提案します。 この c2ats を用いて生成された関数シグニチャを使って危険なアプリケーションを ATS 言語で書い た後、当該関数シグニチャに手動で段階的に線形型を導入することで当該アプリケーションに発生 しうるメモリの不正使用やリソースリークの危険性を除去することができることを示します。

## **2 ATS** 言語の紹介

#### **2.1** 概要

ATS 言語 [6][7] は静的型付けのプログラミング言語です。ATS 言語のソースコードは拡張子 .sats と .dats の 2 種類のファイルで構成されています。前者には C 言語の拡張子 .h のヘッダファイル のように関数の宣言を格納し、後者には C 言語の拡張子 .c のソースコードのように関数本体の定 義を格納します。

ATS 言語のプログラムの値には ML 言語と同様に型がわりあてられており、値の性質を規定でき ます。その型は全称量化と存在量化で導入できる静的な値に依存することができ、その静的な値の 型は種と呼ばれます。さらにコンパイル後に実体を持たない証明の値を持つこのもでき、その証明 の型も通常の型と同様に静的な値に依存することができます。この両者からの依存によって、通常 の値と証明の値を静的な値を通して結びつけることができます。

上記の証明とは具体的には次の 2 つです。1 つ目は古典論理を用いたコードの証明で、ソートア ルゴリズムの証明などに使うことができます。2 つ目は線形論理を用いたリソースの追跡で、ポイ ンタの生存範囲をコンパイル時に検査することができます。

ATS 言語の関数定義には証明の変数と動的な変数があり、前者はコンパイル時でのみの検査のた めに使われ、後者はコンパイル後の実コードにそのまま使われます。同様に関数宣言にも証明の引 数/動的な引数/証明の返り値/動的な返り値を取ることができます。例えばリスト 1 のキーワード fun で定義された関数は fun\_a という名前がついていています。この関数は PF1 と PF2 という型 の証明引数と、char 型の動的な引数を取り、PF3 という型の証明返り値と int 型の動的な返り値 を返します。

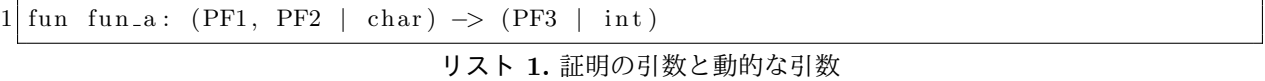

動的な引数と動的な返り値のみを取り、証明の値を扱わない関数も作ることができ、さらに prfun や praxi キーワードを使うことで証明引数だけを取って証明返り値だけを返す関数を定義すること もできます。

#### **2.2** 線形型による安全なメモリ使用とリソースの追跡

ATS 言語では線形論理の命題を「観」と呼び、中でもメモリへのアクセス権限を表わす観を「駐 観」と呼びます。種 addr の静的な値アドレス l があり、その静的なアドレスに依存したポインタ の型が ptr(l) であるとします。すると駐観 a@l は当該アドレス l に a 型の値があることを意味 しています。すなわち先のポインタの値はデリファレンスすることができ、a 型の値を読み書きで きることになります。もしそのコンテキストが l に対する駐観を持たない場合、型 ptr(l) のポイ ンタはデリファレンスできません。

観や駐観は古典論理と異なり、関数の呼び出しにおいて生成と消費ができます。例えばリスト 2 の関数 fun\_b は、全称量化で導入された静的なアドレス l1 に依存した駐観 char@l1 と同じく l1 に依存したポインタ ptr(l1) を取ります。そのため fun\_b 関数を呼ぶ前にはコンテキストに駐観 があるために ptr(l1) 型のポインタをデリファレンスして char 型の値を読み書きすることがで きました。ところが、fun\_b 関数を呼んだ後は駐観 char@l1 は消費されてしまうために ptr(l1) 型のポインタをデリファレンスできなくなります。さらにこの関数は存在量化で導入された静的な アドレス l2 に依存した駐観 int@l2 と同じく l2 に依存したポインタ ptr(l2) を返します。関数 fun\_b を呼び出した後は int@l2 が生成されているために ptr(l2) をデリファレンスして int 型 の値を読み出すことができます。

1 fun fun b: {11 : addr} (char@l1 | ptr(11)) -> [12 : addr] (int @l2 | ptr(12))

リスト **2.** 駐観の生成と消費を行なう関数

このように関数の引数に取った駐観を消費したくない場合にはリスト 3 のように消費しない駐観 の前に ! を付けます。このマークのおかげで関数 fun\_b2 の呼び出しが終わった後も駐観 char@l1 は生きているので、ポインタ ptr(l1) をデリファレンスすることができます。

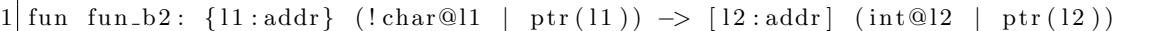

#### リスト **3.** 駐観を消費しない関数

さらに関数の呼び出し前後で駐観の形を変化 (観変化と呼ばれます) させることもできます。例え ばリスト 4 の関数 fun\_c を呼び出す前ではアドレス l に対応する駐観は int@l なので、ポインタ ptr(l) をデリファレンスすると int 型の値が得られますが、問うがい 関数を呼び出した後ではそ の駐観が消費されて新しい駐観 char@l に変化しているために、ポインタ ptr(l) をデリファンス すると char 型の値が得られることになります。

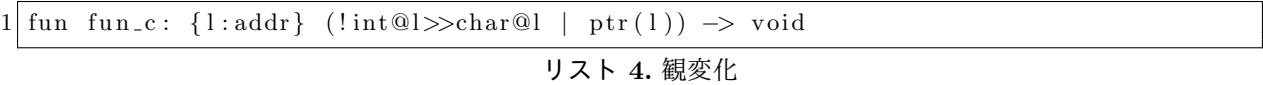

unsafe.sats というファイルをインクルードすると、(便利ですが) 危険な API を使うことが可能で す。例えばその中で定義されている ptr\_vtake 関数はなんの証明もないポインタを取り、任意の 駐観を返すキャスト関数です。

C 言語では文字列は char \* 型として扱われますが、ATS 言語ではリテラルとしての文字列であ る string 型、線形型としての文字列である strptr 型、静的な長さに依存した線形型の文字列である strnptr 型という 3 種類の文字列型があります。

### **2.3 ATS** 言語から **C** 言語関数の呼び出し

C 言語の関数を ATS 言語から呼び出す場合には当該関数に型を付けた上で、インポートする必要 があります。例えばリスト 5 の ATS コードを考えます。このコードの 4 行目から 8 行目までは C 言 語の関数定義です。ATS 言語ではこのようにコード中に C 言語コードを埋め込むことができます。 10 行目で C 言語で定義した関数のシンボル名 c\_plus に ATS 言語での関数名 ats\_c\_plus を与え ます。mac# から後続の文字列がシンボル名です。関数 ats\_c\_plus には ATS での型が明記されて いるので、13 行目のように ATS コードから呼び出すことができます。

```
1 \#include " share/atspre_define.hats"
 2 \#include " share/atspre_staload.hats"
3
4 \times 4^{\circ}5 int c_plus (int a, int b) {
6 return a + b;
7 }
8 %}
9
10 \text{ ex } \text{term} fun ats_c_plus: (int, int) \rightarrow int = "mac#c_plus"
11
12 implement main0() = \{13 val r = \text{ats-c-plus}(1, 2)14 \mid val () = println!(r)
15 }
```
ここでは簡単のため C 言語コードを ATS 言語コードに埋め込んだ例を示しましたが、C 言語ソー スファイルと ATS 言語ソースファイルが分割されている場合も同様に mac# を使って関数のシンボ ル名明記することで ATS 言語から C 言語関数を呼び出すことができます。

より詳しい ATS 言語の情報については"Introduction to Programming in ATS"[8] (筆者による 翻訳 [9]) を参照してください。

### **3 c2ats** 概要

前章で C 言語関数を ATS 言語から呼び出せることがわかりましたが、そのインポートは手動で 行なわれました。この手作業でのインポートにおいて人為的なミスがあった場合、どんなに ATS コ ンパイラが正しく型検査したとしても、インポート元の C 言語関数とインポートされた ATS 関数 シグニチャの型が合わないために不具合が混入してしまいます。

そこで筆者は c2ats[10] というツールを開発中です。本章では c2ats の詳細を解説する前にその使 い方を通して概要を説明します。まずリスト 6 のような example.h ファイルがカレントディレクト リにあるとします。

 $1 \neq$ include  $\lt$ stdio.h リスト **6.** example.h ファイル

このときコンソールからリスト 7 のように c2ats を実行することによって example.sats ファイル を自動生成できます。

 $1 \, \text{s}$  cd example/hello  $2 \times c2$  ats gen example  $h > c$  example sats

リスト **7.** example.sats の生成

生成された example.sats ファイルには先の example.h からインクルードしていた stdio.h 以下で 宣言されている全ての関数がインポートされています。例えば C 言語の printf 関数はリスト 8 の ように自動的に example.sats ファイルにインポートされます。

```
1 \, $ less example sats
2 −−snip−−
3 viewdef ptr_v_1 (a:t@ype, l:addr) = a @ l
4 −−snip−−
5 fun fun_c2ats_printf: {11:addr} (!ptr_v_1(char, 11) | ptr 11) -> int = "mac#printf"
6 −−snip−−
```
リスト **8.** 自動インポートされた printf 関数

インポートされた printf 関数には、既存のATSライブラリと干渉しないように、fun\_c2ats\_printf という別名が付けられています。その第 1 引数は証明引数で、アドレス l1 に型 char のデータが あること表明しています。通常の駐観の形式ではなく、ptr\_v\_1 という別名を使っているのは多段 ポインタに対応するためですが、詳しくは次章で解説します。第 2 引数は動的な引数でポインタで す。これら 2 つの引数は同時に l1 という静的な変数に依存していて、その種は addr です。ATS 言語では C 言語の可変長引数を扱う良い方法がないために、この fun\_c2ats\_printf 関数は単に 1 つの文字列を印字することしかできません。

この fun\_c2ats\_printf 関数を用いた ATS コードをリスト 9 のように作ることができます。こ のコードは、string 型の文字列リテラルを string2ptr 関数を使って一度何の証明もない ptr 型 に変換した後、当該ポインタの先に ptr\_v\_1(char, l1) の形の駐観を ptr\_vtake 関数を使って 無理矢理生成します。さらにその駐観と ptr 型に変換された文字列リテラルを fun\_c2ats\_printf 関数に渡してコンソールに印字しています。

```
1 \#include " share/atspre-define.hats"
2 \#include " share/atspre_staload.hats"
3
4 \vert staload UN = " prelude/SATS/unsafe.sats"
5
6 \mid staload " example . sats"
7
8 \mid fun my-printf (s: string): void = {
9 val p = string2ptr(s)10 val (pfat, fpfat | p) = W.Pitr_v take(p)11 val ret = fun_c2ats_printf(pfat | p)
12 prval () = fpfat (pfat)
13 }
14
15 implement main0 ( ) = {
16 val s = "Hello, world!\n\chin"
17 \mid val () = my_printf(s)
18 }
```

```
リスト 9. main.dats ファイル
```
リスト 9 の main.dats ファイルはコンソールからリスト 10 のように ATS コンパイラでコンパイ ルした後実行することができます。

```
1 \, \cd example/hello
2 $ patscc –o test_prog main.dats
3 \, | \,$ ./ test_prog
4 Hello, world!
```
リスト **10.** main.dats のコンパイル

しかしリスト 9 の ATS コードは以下の点で危険です。

- *•* 危険な API の入った unsafe.sats をインポートしている
- *•* 何の証明もない単なるポインタから任意の駐観を取り出せる ptr\_vtake 関数を使っている

これらの問題は、c2ats が C 言語のポインタをそのままに解釈して ATS コードを生成した結果、自 動生成された fun\_c2ats\_printf 関数が char への駐観を取るように定義されてしまっているため に生じています。そこで、自動生成された example.sats をリスト 11 のように、fun\_c2ats\_printf が ATS 言語の string 型を取るように手動で修正してみます。

```
1 $ cp example sats example well typed sats
2 \times \text{via} example_welltyped.sats
3 −−snip−−
4 \nvert fun fun_c2ats_printf: (string) \rightarrow int = "mac#printf"
5 −−snip−−
```
リスト **11.** fun c2ats printf 関数の引数を string に

これで main.dats をリスト 12 のようにシンプルかつ安全に書き直すことができます。

```
1 \#include " share/atspre_define.hats"
2#include " share / at spre_staload . hats"
3
4 staload " example_welltyped.sats"
5
6 implement main0 () = {
7 \text{ val } s = "Hello , world! \n\times"8 \mid val = \text{fun.c2ats-print}(s)9 }
```
#### リスト **12.** より安全な main.dats

上記の新しいコードには先のような危険な問題はありません。このように、C 言語と ATS 言語を 協調させたプログラミングにおいて、c2ats が直接自動的にインポートした関数シグニチャは ATS プログラマが真に欲しい型表現ではありません。これは c2ats がまだ開発途上であることにも原因 がありますが、より大きな課題は C 言語の関数定義が ATS 言語で使いたいレベルの不変条件を表 明していないことに起因しています。この C 言語における表明の不足については次章で具体的に解 説します。

そのため c2ats の作る sats ファイルは Ruby on Rails[11] の Scaffold のようなものだと考えるこ とができます。c2ats で自動生成された sats ファイルは手っ取り早く ATS アプリケーションを作る ための足場にすぎません。当該 sats ファイル内の関数シグニチャに問題があれば、手動でその型を 強化すべきです。当該 sats ファイルは、決っして製品コードにそのまま無変更で採用されるべきで はありません。その sats ファイルは多くの危険なアプリケーション実装を誘発する関数シグニチャ を含んでいるからです。しかしその危険性は元の C 言語関数定義と同等のレベルです。

別の言い方をすると、元々危険であった C 言語関数インターフェイスを c2ats によって ATS 言語 に写像することで、ATS プログラマはその危険性を unsafe.sats などの含む危険なキャストの使用 という形で明確に知覚できるようになります。一旦知覚された危険性は ATS プログラマがその危険 なコードを手動除去する過程で自然に安全になります。結果自動生成された sats ファイルの安全性 を段階的に高めることが可能です。

### **4 c2ats** による自動生成ルール

前章では c2ats の使い方について説明しました。この時 c2ats が C 言語ヘッダからどのような sats ファイルを生成するのか、そのルールを本章で説明します。また本論文では解説しませんが、構造 体と構造体メンバーへのアクセサや関数ポインタも c2ats は自動変換します。

### **4.1** プリミティブ型

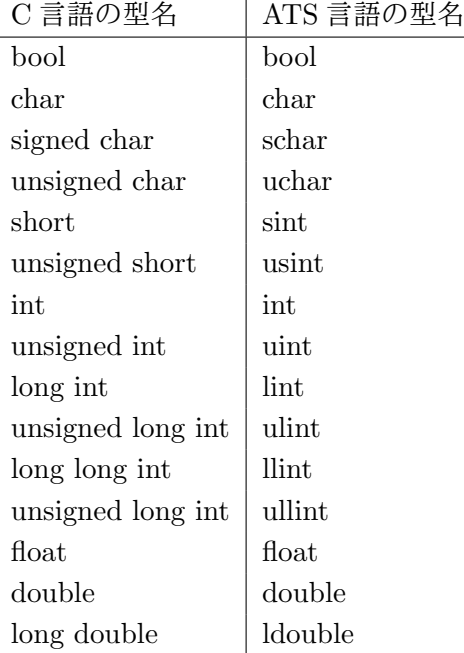

#### 表 **1.** ATS 言語と C 言語のプリミティブ型

ATS 言語のプリミティブ型は C 言語の型と対応しています。表 1 にその対応を示します。c2ats はこの表にしたがって C 言語のプリミティブ型を ATS 言語に写像します。

#### **4.2** 関数宣言

リスト 13 のような C 言語の関数宣言があったとき、

 $1$  int func\_a(int, char);

リスト **13.** C 言語関数 func a

c2ats はリスト 14 のような ATS の関数宣言に変換します。

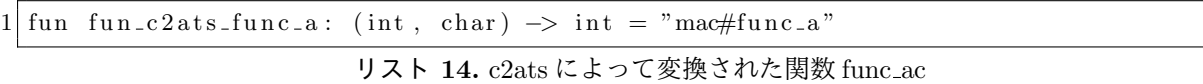

生成された関数名には fun\_c2ats\_ という接頭辞が付けられます。= の左辺においては C 言語か ら ATS 言語への単純な文法の変換です。"mac#func\_a" の部分には対応する C 言語の関数名を指 定します。この指定によって当該 C 言語関数を ATS 言語から呼び出し可能になります。

### **4.3** ポインタ

C 言語のポインタを ATS 言語では ptr 型として単に扱うこともできます。しかしこの方法では ポインタを C 言語における void \* のように扱うために、危険であると言えます。そこで c2ats は 全てのポインタに対する駐観を自動生成します。

例えば、リスト 15 のような C 言語関数があるとき、

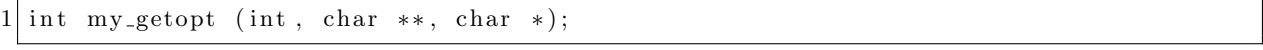

リスト **15.** C 言語関数 my getopt

c2ats はリスト 16 のような ATS の関数宣言に変換します。

 $1 \text{ fun} \, \text{fun} \, \text{c} \, 2 \, \text{ats} \, \text{my}_\text{-getopt} : \, \{11, 11, 1, 12 \, \text{:} \, \text{addr}\} \, \text{('ptr}_2 \, \text{('char}, \, 11, \, 11, 1), \, \text{!ptr}_\text{-} \, \text{v}_\text{-} \, \text{1 (char})$ , 12) | int, ptr 11, ptr 12)  $\rightarrow$  int = "mac#my\_getopt"

リスト **16.** c2ats によって変換された関数 my getopt

この時、型へのポインタを表わす駐観 ptr\_v\_1 と、型へのポインタのポインタを表わす駐観 ptr\_v\_2 と、型へのポインタのポインタのポインタを表わす駐観 ptr\_v\_3 はリスト 17 のように同 時に sats ファイルに付随して出力されます。

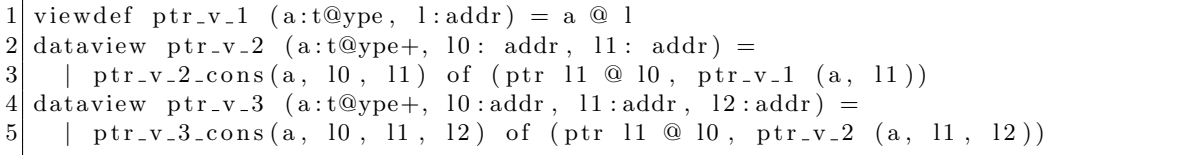

#### リスト **17.** c2ats における駐観の表現

ATS 言語では帰納的な駐観を作ることも可能ですが、c2ats では依存するアドレスの範囲を別々 に指定したい場合を想定して型宣言の外に依存したアドレス全てを見せています。すなわちこの方 式を使って、先の my\_getopt 関数の変換結果において、リスト 18 のように種 agz を用いて、1 段 目のポインタのアドレスである l1 と l2 のみが NULL ではなく、2 段目のポインタである l1\_1 は NULL であることを許容するような型シグニチャを書くことができます。

 $1 \text{ fun fun.c2ats_my.getopt: } \{11, 12 \text{ : } \text{agz}\}\{11, 1 \text{ : } \text{addr}\}\$  (!ptr\_v\_2 (char, 11, 11\_1), !ptr\_v\_1  $(char, 12)$  | int, ptr 11, ptr 12)  $\rightarrow$  int = "mac#my\_getopt"

リスト **18.** 一部のポインタに NULL を許容しない ATS 関数 my getopt

このように c2ats はポインタが NULL であることを許容されうるかどうかを推測しません。c2ats は全てのポインタには NULL が許容されるにもかかわらず、駐観があるものと見なすため、当該関 数は当該ポインタを (NULL であるかもしれないにもかかわらず) デリファレンスできると想定して いることになります。これは C 言語と同等に危険です。

本来、C 言語関数の実装者は引数の入出力や引数と返り値のポインタの関連などについて意図を 持って設計したはずですが、その意図を c2ats が C 言語ヘッダのみから読み取ることは困難です。

さらに、引数としての駐観はその依存する全てのアドレスを全称量化で導入し、さらに関数が返っ ても消費しません。また返り値としての駐観はその依存する全てのアドレスを存在量化で導入しま す。これは POSIX の FCLOSE(3) のように、実際には駐観を消費するであろう関数シグニチャでも 同様です。これもまた本来は C 言語設計者はポインタの生存区間を意図して設計したはずですが、 その意図を c2ats が C 言語ヘッダから読み取ることは困難です

そこで c2ats で出力された sats ファイルを利用して ATS プログラミムを書く際には、より強い 型を手動で割り当てることが奨励されます。

### **5** 現実的なアプリケーション例**:** 自動生成された危険な関数の使用

より現実的なアプリケーション例として「自分自身のソースコードを標準出力に印字するアプリ ケーション」を考えます。リスト 19 のような example.h ファイルがあるとします。

 $1 \neq$ include  $\lt$ stdio.h

リスト **19.** example.h ファイル

このときコンソールからリスト 20 のように example.sats ファイルを自動生成すると、その中に は以下の関数がインポートされています。

```
1 \, \text{s} c 2 ats gen example . h > example . sats
2 \, \text{\$ } \text{less} s example . sats
3 −−snip−−
4 abst@ype struct_c2ats_IO_FILE // FIXME! Forward declaration.
5 \vert typed ef type_c2ats_FILE = struct_c2ats_IO_FILE
6 fun fun_c2ats_fclose: {11:addr} (!ptr_v_1(type_c2ats_FILE, 11) | ptr 11) -> int = "
     mac#f c l o s e "
7 fun fun_c2ats_fopen: {11,12:addr} (!ptr_v_1(char, 11), !ptr_v_1(char, 12) | ptr 11,
       ptr 12) -> [13:addr] (ptr_v_1(type_c2ats_FILE, 13) | ptr 13) = "mac#fopen"
8 fun fun_c2ats_fread: {l1:addr} (!ptr_v_1(type_c2ats_FILE, 11) | ptr,
      type_c2ats_size_t, type_c2ats_size_t, ptr 11) \rightarrow type_c2ats_size_t = "mac#fread
      "
9 −−snip−−
```
リスト **20.** example.sats の生成とその中身

上記の 3 つの関数 fun\_c2ats\_fopen, fun\_c2ats\_fread, fun\_c2ats\_fclose を使うことで、ア プリケーションをリスト 21 のように構築することができます。このコードはファイル "main.dats" を FOPEN(3) で開いた後、当該ファイルをファイル末尾まで 128 バイトずつ読み込み、コンソール に印字します。

```
1 \#include "share/atspre_define.hats"
2 \#include "share/atspre_staload.hats"
3
4 \mid staload UN = " prelude/SATS/ unsafe . sats" // Unsafe!
5 \svert staload STRING = "libats/libc/SATS/string.sats"
6
7 staload " example . sats"
8
9 extern praxi __create_view {to:view} (): < prf> to // Unsafe!
```

```
10 extern praxi __consume_view {from : view} (pf: from):\langleprf> void // Unsafe!
11
12 \text{ fun} \text{my\_fopen} (file: string, mode: string):
13 [ l : agz ] ( type_c2ats_FILE@l | ptr(1)) = ret where {
14 val pn = string 2 ptr (file)
15 \quad val \text{ (} \text{p} \text{ f} \text{ n} \text{ a} \text{ t} \text{ } | \text{p} \text{ n} \text{ ) } = \text{ } \text{\$} \text{UN} \text{ . } \text{ptr\_} \text{v} \text{ take (} \text{p} \text{ n} \text{ ) }16 val pm = string 2 ptr (mode)
17 \text{ val} ( pfmat, fp fmat | pm) = $UN. ptr_vtake (pm)
18
19 val (\text{p} \text{ffp} | \text{fp}) = \text{fun.c2ats\_fopen} (\text{p} \text{fnat}, \text{p} \text{fmat} | \text{p} \text{n}, \text{pm})
20
21 prval () = fpfnat (pfnat)
22 prval () = fp fm at ( p fm at)
|23| val () = assertloc (fp > 0)
24 \quad val \text{ret} = (\text{pffp} \mid \text{fp})25 }
26
27 fun my fread { l : agz }{n : nat }
28 ( p ffp: ! type_c2ats_FILE@l | fp: ptr(1), len: size_t(n)):
29 [m: int] (size_t (m), strnptr (m)) = ret where {
30 implement {} string_tabulate$fopr(s) = '_'
31 val buf_strptr = strnptr2strptr (string_tabulate (len))
32 \vert val buf_ptr = strptr2ptr(buf_strptr)
33 \text{ val} = \text{SSTRING}. memset_unsafe (buf_ptr, 0, len)
34
35 \vert val r = \text{fun.c2ats-fread(pffp} \vert \text{buf\_ptr}, \text{1UL}, \text{SUN.cast2ulin(tlen)}, \text{fp})36 val r = $UN.cast(r)37 val buf-strnptr = strptr2strnptr (buf-strptr)
38 \text{ val ret} = (\text{r}, \text{ but\_strnptr})39 }
40
41 fun my f close \{1: \text{agg}\} (pffp: type_c2ats_FILE@l | fp: ptr(1)): int
42 = ret where {
|43| val ret = fun c 2 at s f c lose ( p f p | f p )
44 prval () = _{\text{r}} consume view (pffp)
45 }
46
47 \text{ fun reads} \text{[}l: \text{agg} \text{[} \text{[}p: \text{!type\_}\text{class\_{}FILE@l} \text{[}p: \text{ptr}(1)) \text{]} \text{.} \text{void } = \text{[}\vert 48 \vert val (r, str) = my\_fred( pffp \vert fp, i2sz (128) )49 val str = strnptr2strptr(str)
50 \vert val () = print (str)
51 val () = free (str)
52 \mid val () = if r > 0 then readshow (pffp | fp)
53 }
54
55 implement main0 ( ) = {
56 val (pffp | fp) = my_fopen("main.dats", "r")
57 val () = readshow (pffp | fp)
58 val r = my_f close(pffp | fp)59 }
```
リスト **21.** main.dats ファイル

リスト 21 の main.dats ファイルはリスト 20 で自動生成した example.sats ファイルと共にコンパ イルできますが、以下の点で危険なコードです。

- *•* 危険性 1: 危険な API の入った unsafe.sats をインポートしている
- *•* 危険性 2: 任意の駐観を消費できる \_\_consume\_view という証明関数を定義して使っている
- *•* 危険性 3: 何の証明もない単なるポインタから任意の駐観を取り出せる ptr\_vtake を使って いる
- *•* 危険性 4: fun\_c2ats\_fread 関数が駐観も長さ情報も持たない生のポインタ buf\_ptr を取っ ている
- *•* 危険性 5: 任意の型を任意の型にキャストできる cast という関数を使っている
- 危険性 6: my\_fread 関数の返り値は静的な変数 m に依存しているがその値の範囲は m <= n であるべき

次の章では上記の危険性を取り除くことで、段階的に安全な ATS コードが手に入る様子を観察 します。

# **6** 現実的なアプリケーション例**:** 段階的な線形型の導入

前章での main.dats と example.sats を少しずつ修正して危険なコードを除去します。

### **6.1 fun c2ats fopen** が **string** 型を取るように

危険性 3 は fun\_c2ats\_fopen 関数が char ポインタを引数に取るために当該ポインタのための 駐観を作る必要性から生じたものです。そこで、リスト 22 のように関数シグニチャを string 型を 取るように変更します。

```
1 \, \ cp example sats example well typed sats
2 \times \text{via} example_welltyped.sats
3 −−snip−−
4 fun fun_c2ats_fopen: (string, string) -> [13:addr] (ptr_v_1(type_c2ats_FILE, 13) |
      ptr 13 ) = "mac#fopen"
5 −−snip−−
```
リスト **22.** string 型を取るように fun c2ats fopen 関数を修正

これで fun\_c2ats\_fopen 関数は引数を string 型で取るようになりました。結果 main.dats を リスト 23 のように書き換えて、ptr\_vtake の使用を除去することができます。

```
1 \, $ vi main. dats
2 −−snip−−
3 \mid fun my_fopen (file: string, mode: string):
4 [ l : agz ] ( type_c2ats_FILE@l | ptr(1)) = ret where {
5 \mid val (pffp | fp) = fun_c2ats_fopen(file, mode)
6 \quad val \quad () = assertloc (fp > 0)7 \mid val ret = (pffp | fp)
8 }
9 −−snip−−
```
リスト **23.** ptr vtake 関数を使わないように my fopen 関数を修正

### **6.2 fun c2ats fclose** で駐観を消費

危険性2は fun\_c2ats\_fclose 関数が返った後でもファイルポインタの駐観 pffp が消費されない ために発生していました。C 言語の関数定義からは直接解釈することはできませんが、fclose の定 義では一度クローズしたファイルポインタは使用不能になるはずです。そのため fun\_c2ats\_fclose は当該の駐観を消費すべきです。そこで関数シグニチャをリスト 24 のように修正します。

```
1 \, \ vi example_welltyped.sats
2 <del>|</del> −−snip−
3 \text{ fun fun} c2 \text{ats_fclose}: \{11 : \text{agg}\} \text{ (ptr_v1 (type_c2 \text{ats_FILE}, 11) } \text{ [ptr 11)} \rightarrow \text{int} = "mac#f c l o s e "
     4 −−snip−−
```
また同時に fclose するファイルポインタは非 NULL であることが望ましいので、上記修正で は当該ファイルポインタが依存している静的なアドレスの種を非 NULL である agz に設定してい ます。

すると、リスト 25 のように \_\_consume\_view 関数の使用が不要になり、main0 関数から直接 fun c2ats fclose 関数を呼び出せるようになります。

```
1 \, s vi main dats
2 −−snip−−
3 implement main0 () = {
4 \mid val (pffp \mid fp) = my_fopen("main.dats", "r")
5 \mid val () = readshow (pffp | fp)
6 val r = \text{fun}_{c}2 \text{ats}_{d} (pffp | fp)
7 }
8 −−snip−−
```
リスト 25. \_consume\_view 関数を使わないように main0 関数を修正

#### **6.3 fun c2ats fread** が **strnptr** 型を取るように

危険性 4 を修正するために buf\_ptr の元になった、string\_tabulate 関数で確保した、長さ情 報を静的に持つ strnptr 型の値を直接 fun c2ats fread 関数に渡せるように、リスト 26 関数シ グニチャを修正します。

```
1 $ vi example_welltyped.sats
2 −−snip−−
3 fun fun c 2 ats fread: {11:agz}{m:nat} (!ptr v 1 (type c 2 ats FILE, 11) | !strnptr (m)>>
     strnptr(0), type\_class_size_t, type\_class_size_t, prr 11) \rightarrow #[o:nat \mid o \le m]size_t(o) = "mac#freq"4 −−snip−−
```
リスト **26.** strnptr 型を使うように fun c2ats fread 関数を修正

上記の修正では fun\_c2ats\_fread 関数の動的な第 1 引数に strnptr(m) 型を渡し、この関数が 返る時にはその型が strnptr(o) であることを表明しています。ただし、このとき o は o <= m に ならなければなりません。またこの関数の返り値も o に依存しています。つまり fread した後の バッファの長さはその返り値と等しいことが期待されています。

また同時に fread するファイルポインタは非 NULL であることが望ましいので、上記修正では 当該ファイルポインタが依存している静的なアドレスを非 NULL である agz に設定しています。

するとリスト 27 のように my\_fread 関数を修正して、fun\_c2ats\_fread 関数に直接 strnptr 型を渡せるようになります。

```
1 \, \text{s} vi main. dats
2 −−snip−−
3 fun my fread { l : agz }{n : nat }
4 ( pffp: !type_c2ats_FILE@l | fp: ptr(1), len: size_t(n)):
5 [m: int] (size_t (m), strnptr (m)) = ret where {
6 implement\{\} string_tabulate$fopr(s) = '_'
7 val buf_strnptr = string_tabulate(len)
8 val buf_ptr = strnptr2ptr (buf_strnptr)
9 \text{ val } = $STRING. memset_unsafe (buf_ptr, 0, len)
10
11 val r = \text{fun.c2ats-freead (pffp } | \text{buf.strnptr } | \text{UL, } $UN.cast2ulin(t len), fp)12 \mid val ret = (r, \text{buf\_strnptr})13 }
14 −−snip−−
```
#### リスト **27.** strnptr 型を使うように my fread 関数を修正

このとき、返り値と buf\_strnptr が依存する静的な長さと返り値 r が依存する静的な長さが一 致するので、cast による危険なキャストも不要になり、危険性 5 も解消することができました。

### **6.4 fun c2ats fread** で **size t** 型を使う

危険性 6 を解消するために、リスト 28 のように fun\_c2ats\_fread 関数の引数を size\_t 型にし て、さらにその値の範囲を明示します。

```
1 \, $ vi example_welltyped.sats
2 <del>−−</del>snip−
3 \mid \text{fun fun-c2ats-fread: \{11:agg\}\{n,m:nat\} (!ptr_v_1 (type_c2ats_FILE, 11) | !strnptr(n*
     m)>>strnptr(o), size_t(n), size_t(m), ptr 11) -> #[o:nat | o \leq n*m] size_t(o)
     = "mac#fread"
   4 −−snip−−
```
リスト **28.** size t 型を使うように fun c2ats fread 関数を修正

静的な変数 n と m を全称量化で導入し、その値は 0 以上です。fun\_c2ats\_fread 関数の動的な 第 2 引数と動的な第 3 引数はそれぞれ n と m に依存し、さらに動的な第 1 引数である strnptr 型 の文字列は当該関数の呼び出し前は n\*m の長さです。本関数が呼び出された後では、strnptr 型 の文字列の長さと size\_t 型の返り値の値は o で、その範囲は p <= n\*m です。

するとリスト29のように my\_fread 関数を修正して、当該関数の返り値である size\_t と strnptr 型の文字列に m <= n という制約をつけれるようになります。

```
1 \, $ vi main. dats
2 fun my fread { l : agz }{n : nat }
3 ( p f f p : ! t ype _c 2 a t s _F I L E @l \mid fp : p t r ( l ), l en : size _t (n ) :
4 [m: nat | m \leq n] (size_t (m), strnptr (m)) = ret where {
5 implement {} string_tabulate \text{\$fopr}(s) = '.
6 val buf_strnptr = string_tabulate(len)
7 val buf-ptr = strnptr2ptr (buf-strnptr)
8 \mid val = $STRING. memset_unsafe (buf_ptr, 0, len)
9
10 val r = fun_c2ats_fread(pffp | buf_strnptr, i2sz(1), len, fp)
11 val ret = (r, \text{buf\_strnptr})12 }
```
リスト **29.** より強い制約を my fread 関数に与える

さらにもはや unsafe.sats のインポートも不要になり、危険性 1 も解消することができました。

# **7** 現実的なアプリケーション例**:** 安全になった関数シグニチャ

前章による段階的なコード修正によって、リスト 30 のようにより安全なアプリケーションが構 築できました。

```
1 \#include "share/atspre_define.hats"
 2 \#include "share/atspre_staload.hats"
 3
 4 \times 4 staload STRING = "libats/libc/SATS/string.sats"
 5
6 staload " example_welltyped.sats"
7
8 \nvert fun my_fopen (file: string, mode: string):
9 [l:agz] (type_c2ats_FILE@l | ptr(1)) = ret where {
10 val (\text{p} ff p | f p ) = fun_c 2 at s_f o pen (file, mode)
11 \mid val () = assertloc (fp > 0)
12 \quad val \text{ret} = (pffp \mid fp)13 }
14
15 fun my fread { l : agz }{n : nat }
16 ( pffp: !type_c2ats_FILE@l | fp: ptr(1), len: size_t(n)):
17 [m:\text{nat } | m \leq n] (size_t (m), strnptr (m)) = ret where {
```

```
18 implement {} string_tabulate$fopr(s) = \cdot_'
19 val buf_strnptr = string_tabulate(len)
20 val buf-ptr = strnptr2ptr(buf-strnptr)
21 val = $STRING. memset_unsafe (buf_ptr, 0, len)
22
23 \mid val r = fun_c2ats_fread (pffp | buf_strnptr, i2sz(1), len, fp)
24 val ret = (r, \text{ buffer})25 }
26
27 \text{ } fun readshow \{1: \text{ag}z\} (pffp: !type_c2ats_FILE@l | fp: ptr(1)): void = {
|28| val (r, str) = my\_freq( pffp | fp, i2sz (128) )29 val str = strnptr2strptr(str)
30 \vert val () = print (str)
31 \text{ val} ( ) = free (str)
32 \mid val () = if r > 0 then readshow (pffp | fp)
33 }
34
35 implement main0 ( ) = {
36 val (pffp | fp) = my_fopen("main.dats", "r")
37 \vert val () = readshow (pffp | fp)
38 \text{ val } r = \text{fun } c \cdot 2 \cdot \text{at } s \cdot \text{fclose} (pffp | fp)
39 }
```
リスト **30.** より安全な main.dats

また、リスト 30 アプリケーションはリスト 31 の sats ファイル中のより安全な関数シグニチャを 使います。

| $1\vert\$ vi example_welltyped.sats                                                                                                    |
|----------------------------------------------------------------------------------------------------|
| $2$ -snip                                                                                                    |
| $3$ abst@ype struct_c2ats_IO_FILE // FIXME! Forward declaration.                                                                                                    |
| $4$ typedef type_c2ats_FILE = struct_c2ats_IO_FILE                                                                                                    |
| $5 \mid$ fun fun c2ats_fclose: $\{11 \text{ : } \text{ag} \}$ (ptr v_1 (type c2ats FILE, 11)   ptr 11) $\rightarrow$ int = "<br>$\text{mac#fclose}$                                                   |
| $6 \mid$ fun fun c2ats fopen: (string, string) $\rightarrow$ [13:addr] (ptr v 1 (type c2ats FILE, 13)]<br>ptr $13$ = "mac#fopen"                                                                      |
| $7 \mid$ fun fun_c2ats_fread: {11:agz}{n,m:nat} (!ptr_v_1(type_c2ats_FILE, 11)   !strnptr(n*<br>m >>strnptr(o), size_t(n), size_t(m), ptr 11) -> $\#$ [o:nat   o <= n*m] size_t(o)<br>$=$ "mac#fread" |
| $8$ $\sim$ snip                                                                                                    |

リスト **31.** より安全な example.sats

このコードからは先の危険性 1-5 の全てを排除されています。

# **8** 制限と今後

c2ats はまだ開発途上のために以下いくつか制限があります。

- 1. 単一の sats ファイルしか出力できません。大きなプログラムを扱う場合にはモジュール毎に sats ファイルを分割してインクルードしたい要求があります。
- 2. C 言語の前方宣言を ATS 言語に上手く写像できません。C 言語では中身の定義のない構造体 を宣言した後、後続でその構造体へのポインタを使用し、さらにその後で実際の当該構造体 の中身を定義することが可能でした。ところが ATS 言語ではこのような前方宣言を行なうこ とができません。現状は前方宣言に対応する ATS コードとして同名の抽象データ型宣言を挿 入することでコンパイル可能にしています。
- 3. C 言語の関数宣言ではなく関数本体を ATS 言語に翻訳できません。
- 4. ATS言語で共用体を構造体と同様に扱うのは明らかに危険です。代数データ型を使うべきです。

5. const などの特殊な修飾子やビットフィールドなどには ATS 言語に等価な表現がありません。 これらの制約の内、1,2,3 については以下のように今後の c2ats の開発で解消できると考えます。

- 1. ATS 言語の宣言がどの C 言語ヘッダで宣言されていたか調べることで、C 言語ヘッダと同じ 構造の sats ファイル群を出力する機能を作成中です。
- 2. 前方宣言をできうるかぎり ATS 言語で宣言できる順序に整列します。整列できなかった前方 宣言は本質的に循環しているため、手動で翻訳する必要があります。
- 3. goto のない C 言語コードは原理的には ATS 言語に翻訳可能です。しかし goto を含む C 言 語コードは例外のない ATS 言語コードに翻訳するにはなんらかのモデルが必要です。つまり goto の用法をいくつかのモデル (大域脱出、リトライ、など) に分類した上で対応する ATS 言 語のイディオムに変換することが可能かもしれません。

残る制限については上記が解消した後、ATS コンパイラ原作者と協議の上対応策を決定する予定 です。

### **9** 関連研究

c2ats は C 言語から高級言語を作成する唯一のプロジェクトではありません。c2hs[12] は C 言語 のヘッダファイルと chs ファイルという注釈入りの Haskell コードから Haskell の FFI 定義を自動 生成します。c2ats と異なり、chs ファイルで注釈された対象の C 言語コードに対してのみ FFI を生 成するために効率的であると言えます。大きな C 言語コードの一部を ATS コード化したい場合に は c2hs のような「興味のある対象だけを切り取って変換」する機能が必要でしょう。

corrode[13] は C 言語のヘッダファイルやソースファイルを入力として Rust 言語のソースコード を出力します。Rust 言語には ATS 言語がそなえる依存型を持たないため、Rust 言語に変換した コードの手動による正確さの強化は行ないにくいでしょう。一方、このツールは C 言語関数本体も Rust 言語に変換するため、c2ats はこのツールを将来の機能拡張の手本とすることができます。

### **10** 結論

比較的単純な変換ルールを決めることで、C 言語ヘッダ中の宣言を ATS 言語の宣言 (sats ファイ ル) に自動的翻訳することが可能であることを示しました。自動変換された sats ファイルを使って型 キャストを用いた危険な ATS 言語アプリケーションを作成できることを示しました。その sats ファ イルと危険なアプリケーションに段階的に線形型を導入することで、より安全な関数シグニチャと アプリケーションが手に入ることを示しました。最後に本ツールの現状での制限と開発計画を展望 しました。

### 謝辞

language-c という素晴しいライブラリを紹介してくれた村主崇行氏と、C 言語の型表現をいかに して ATS 言語の型表現に解釈しなおすか根気強いサポートをしてくれた Hongwei Xi に感謝します。

# 参考文献

- [1] Al Bessey, Ken Block, Ben Chelf, Andy Chou, Bryan Fulton, Seth Hallem, Charles Henri-Gros, Asya Kamsky, Scott McPeak, and Dawson Engler. A few billion lines of code later: Using static analysis to find bugs in the real world. *Commun. ACM*, 53(2):66–75, February 2010.
- [2] Pascal Cuoq, Florent Kirchner, Nikolai Kosmatov, Virgile Prevosto, Julien Signoles, and Boris Yakobowski. Frama-c: A software analysis perspective. In *Proceedings of the 10th International Conference on Software Engineering and Formal Methods*, SEFM'12, pages 233–247, Berlin, Heidelberg, 2012. Springer-Verlag.
- [3] Bart Jacobs, Jan Smans, Pieter Philippaerts, Frédéric Vogels, Willem Penninckx, and Frank Piessens. Verifast: A powerful, sound, predictable, fast verifier for c and java. In *Proceedings of the Third International Conference on NASA Formal Methods*, NFM'11, pages 41–55, Berlin, Heidelberg, 2011. Springer-Verlag.
- [4] Matthew Danish. *Terrier: An embedded operating system using advanced types for safety*. PhD thesis, BOSTON UNIVERSITY, 2015.
- [5] Alex Light. Reenix: Implementing a unix-like operating system in rust. 2015.
- [6] Hongwei Xi. Applied type system. In *International Workshop on Types for Proofs and Programs*, pages 394–408. Springer, 2003.
- [7] Hongwei Xi. The ATS programming language. http://www.ats-lang.org/.
- [8] Hongwei Xi. Introduction to Programming in ATS. http://ats-lang.sourceforge.net/DOCUMENT/ INT2PROGINATS/HTML/.
- [9] Hongwei Xi. ATS プログラミング入門. http://jats-ug.metasepi.org/doc/ATS2/INT2PROGINATS/.
- [10] Metasepi team. c2ats generate ats interface from c code. https://github.com/metasepi/c2ats/.
- [11] David Heinemeier Hansson. Ruby on Rails. http://rubyonrails.org/.
- [12] Manuel M T Chakravarty. c2hs. https://github.com/haskell/c2hs.
- [13] Jamey Sharp. corrode. https://github.com/jameysharp/corrode.